**use case [documentation.pdf](http://reflectionsjournal.org/download.php?q=use case documentation.pdf)**

**FREE PDF [DOWNLOAD](http://reflectionsjournal.org/download.php?q=use case documentation.pdf)**

**[NOW!!!](http://reflectionsjournal.org/download.php?q=use case documentation.pdf)**

Source #2:

**use case [documentation.pdf](http://reflectionsjournal.org/download2.php?q=use case documentation.pdf) FREE PDF [DOWNLOAD](http://reflectionsjournal.org/download2.php?q=use case documentation.pdf)**

30 RESULTS

#### **Main Page** « **[WordPress](https://codex.wordpress.org/Main_Page)** Codex https://**codex.wordpress.org**/**Main\_Page**

Welcome to the **WordPress** Codex, the online manual for **WordPress** and a living repository for **WordPress** information and **documentation**.

## **[Documentation](http://www.devexpress.com/Support/Documentation/)** Center | DevExpress

www.devexpress.com/Support/**Documentation**

Thanks for choosing DevExpress for your software development needs. We are your extended team and are working hard to make certain you have all the resources.

#### Lodash **[Documentation](https://lodash.com/docs)**

https://lodash.com/docs \_.compact(array) source npm package. Creates an array with all falsey values removed. The values false, null, 0, "", undefined, and NaN are falsey. Since

### Modernizr **[Documentation](https://modernizr.com/docs/)**

https://modernizr.com/docs MENU Download **Documentation** News Resources. What is Modernizr? Modernizr is a small piece of JavaScript code that automatically detects the availability of next ...

# **[Moment](http://momentjs.com/docs/)**.js | Docs

**moment**js.com/docs **Moment** was designed to work both in the browser and in Node.js. All code should work in both of these environments, and all unit tests are run in both of these ...

# **javadoc** - The Java API **[Documentation](http://docs.oracle.com/javase/7/docs/technotes/tools/windows/javadoc.html)** Generator

**docs.oracle.com**/javase/7/docs/technotes/tools/windows/**javadoc**.html Generates HTML pages of API **documentation** from Java source files. This document contains **Javadoc**â. ¢ examples for Microsoft Windows.

### UAX #44: **Unicode [Character](http://www.unicode.org/reports/tr44/) Database** www.unicode.org/reports/tr44

Summary. This annex provides the core **documentation** for the **Unicode Character Database** (UCD). It describes the layout and organization of the Unicode Character ...

### **[Documents](https://www.quest.com/documents/)**

#### https://**www.quest.com**/documents

**Use** the filters below to see the documents that are most relevant to your IT solution research. Use the †Filters a E<sup>™</sup> button below to find documents for your IT ...

#### **SAP** Help Portal â€<sup>"</sup> The central place for **SAP** [documentation](http://help.sap.com/) help.**sap**.com

**SAP** Help Portal bundles access to **SAP** product **documentation** and also related information, such as **SAP** Notes, product availability information as well as  $\hat{a}\epsilon$ <sup>1</sup>

## SQLite **[Frequently](http://www.sqlite.org/faq.html) Asked Questions**

www.sqlite.org/faq.html

**Frequently Asked Questions**. How do I create an AUTOINCREMENT field. What datatypes does SQLite support? SQLite lets me insert a string into a database  $\hat{a}\epsilon$ 

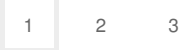

Privacy and [Cookies](http://go.microsoft.com/fwlink/?LinkId=521839&CLCID=0409) [Legal](http://go.microsoft.com/fwlink/?LinkID=246338&CLCID=0409) [Advertise](http://go.microsoft.com/?linkid=9844325) [About](http://go.microsoft.com/fwlink/?LinkID=286759&CLCID=409) our ads [Help](http://go.microsoft.com/fwlink/?LinkID=617297) [Feedback](file:///tmp/wktemp-1088b209-eb17-48b0-8976-7f78b61ad31a.html#) © 2017 Microsoft